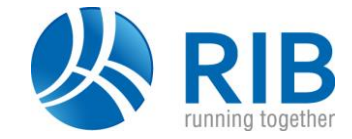

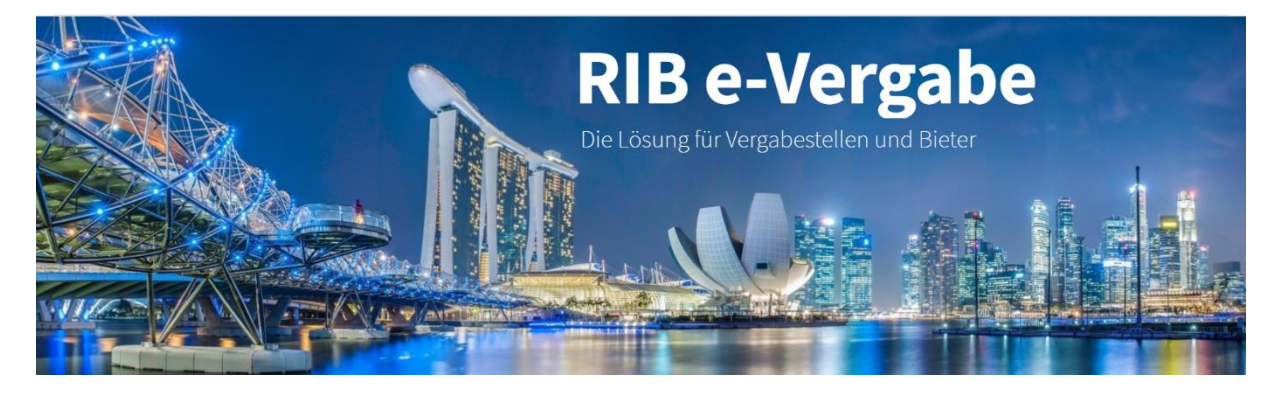

# **iTWO e-Vergabe public**

Die elektronische Vergabeplattform der RIB ist seit 2003 die bewährte Lösung für:

- Bundesländer
- Kommunen
- Wohnungswirtschaft und
- privatwirtschaftlich Unternehmen (z. B. Konzerne)

iTWO e-Vergabe public unterstützt den durchgängigen Einsatz der elektronischen Datenverarbeitung in allen Schritten des Vergabeverfahrens für nationale und EUweite Vergaben, für Bauleistungen, Liefer- und Dienstleistungen. Arbeitsabläufe werden dadurch erheblich einfacher und schneller.

Ihre Vorteile auf einen Blick:

- Standardsoftware mit Zukunftssicherheit
- Marktgerechte und zeitnahe Weiterentwicklung
- z. B. räumlich verteilte Öffnung
- Einfache Oberfläche
- Abbildung des ganzheitlichen Vergabeprozesses
- Freigabeprozess und Mitzeichnungen
- Offene Schnittstellen zu anderen Systemen möglich
- Rechtssicherheit
- Formularmanagement
- RIB Hosting

Mit über 600 Vergabestellen und mehr als 100.000 Bietern ist iTWO e-Vergabe public eines der führenden elektronischen Ausschreibungs- und Vergabemanagementsysteme in Deutschland.

Die Plattformlösungen der RIB werden bei unterschiedlichen Kunden (z. B. Bayerisches Staatsministerium für Wohnen, Bau und Verkehr, Senatsverwaltung für Stadtentwicklung und Wohnen Berlin, dem Land Schleswig-Holstein vertreten durch die GMSH, Stadt Wuppertal, Stadt Stuttgart, Stadt Göttingen, Stadt Regensburg etc.) **bundesweit** eingesetzt. Eine Pflege und Erweiterung dieser Lösungen sind durch vertragliche Verpflichtung mit den Kunden sichergestellt.

Die Anpassung an aktuelle Gesetzgebungen wird zeitnah realisiert. So gewährleistet die RIB eine **praxisnahe und kundenorientierte** Weiterentwicklung der Software. Gerade auch im Bereich der Formulare des Vergabehandbuches, legen wir Wert auf eine hohe und zeitnahe Reaktionszeit, damit unsere Kunden diese Änderungen und Anforderungen in der täglichen Arbeit mit der Vergabeplattform umsetzen können.

# **Einfache Oberfläche für Ihre Prozesse**

iTWO e-Vergabe public verfügt über eine Bedienphilosophie, wie diese schon von vielen modernen Internetapplikationen verwendet wird. Die sogenannte **"Brotkrumennavigation" (**bread-crumbs**)** in der Kopfzeile, ermöglicht es den Benutzern in Verbindung mit einer Menüstruktur, einheitlich und auch wesentlich schneller alle relevanten Elemente der Vergabeplattform zu finden und aufzurufen.

Unterstützt wird diese Bedienphilosophie durch eine komfortable Kontextbedienung mittels rechter Maustaste. Diese findet sich zum Beispiel in den Listen der Maßnahmen, den Listen der Vergaben oder auch den Vergabeunterlagen selbst.

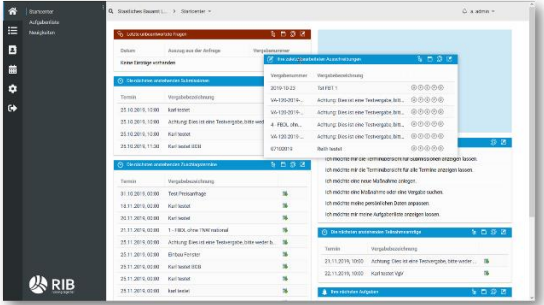

Die Entwicklung erfolgte im sogenannten "Responsive **Design"**, das bedeutet die Darstellung reagiert auf die Bildschirmgröße. Alle Schriftarten sowie die Anordnung und Farben für Schaltflächen und Symbole sind in einem durchgängigen Design erstellt.

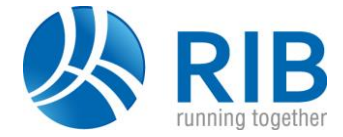

#### **Formularmanagement mit umfangreichen Bibliotheken**

iTWO e-Vergabe public integriert Ihre Formulare über ein intelligentes Formularwesen, bei dem neben

- dem Vergabehandbuch des Bundes (VHB)
- den Vergabehandbüchern Bayern (VHB, VHL, VHF)
- den Handbüchern für die Vergabe und Ausführung von Bauleistungen, Lieferungen und Leistungen, freiberuflichen Leistungen im Straßen- und Brückenbau (HVA B- StB, HVA L-StB, HVA F-StB)
- und der Allgemeine Anweisung für die Vorbereitung und Durchführung von Bauaufgaben Berlins (ABau)

auch **kundenindividuelle Formularbibliotheken**, die als Grundlage für Vergaben genutzt werden können. Die Nutzung der implementierten Formulare vereinfacht Ihre Arbeitsprozesse, denn sortierte Formularsätze für verschiedene Vergabeverfahren erhöhen das Tempo deutlich, Vollständigkeits- und Plausibilitätsprüfungen senken die Fehlerquote drastisch.

iTWO e-Vergabe public stellt herbei immer sicher, dass Vergabestelle und Bieter nur die jeweils für sie bestimmten Formularfelder ausfüllen, den Formulartext und die anderen Formularfelder aber nicht manipulieren bzw. versehentlich ändern können.

# **Schnittstellen zu anderen Systemen**

Die Produkte der RIB wurden konzipiert, um möglichst offene Schnittstellen für andere Systeme zu bieten. Mittels der Connectoren-Technik, die auf XML basiert, lassen sich Schnittstellen nach Kundenanforderungen anpassen.

Die Schnittstellen basieren auf dem offenen XMLRPC Standard oder dem moderneren SOAP Standard, diese können von jedem anderen System genutzt werden und sind beliebig erweiterbar.

**iTWO Connector**: Die elektronische Vergabeplattform ist ein Teil der iTWO Produktpalette und über den iTWO-Connector mit iTWO baseline verbunden.

**GAEB**: Unterstützt werden GAEB 90, GAEB 2000 und GAEB XML inkl. Bilder beim Ausdruck.

**HHV-Bau**: Eine Standard-Schnittstelle aus dem HHV-Bau zur elektronischen Vergabeplattform ist vorhanden.

**BayVeBe:** Auf der Vergabeplattform in Bayern können nationale Bekanntmachungen auf der zentralen Bayerischen Bekanntmachungsplattform BayVeBe publiziert werden.

**SAP:** Mit der Vergabeplattform der **Telekom** wurde eine SAP-Anbindung umgesetzt. Auf dieser Basis können weitere Anpassungen erfolgen.

# **Berechtigungskonzept**

Die Benutzerverwaltung von iTWO e-Vergabe public regelt die Rechte und Rollen der Benutzer sowie die Freigabe- und Genehmigungsstrategie. Das Rechte- und Rollenkonzept kann für jeden Auftraggeber (Mandanten) direkt über die Oberfläche der Plattform im Administrationsbereich frei konfiguriert werden.

Standardrollen können z. B. auch abteilungsspezifisch mit Berechtigungen voreingestellt werden. Neue Rollen können durch die Systemadministration des Auftraggebers jederzeit selbst eingerichtet werden.

Ein Export der bestehenden Rollen nach Excel erleichtert die Planung neuer Rollen.

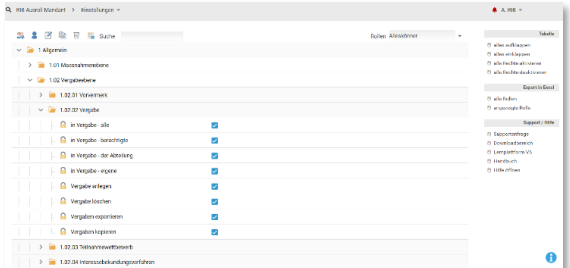

#### **Vergabeworkflow**

Mit einem durchgängigen integrierten Prozess werden mittels vergaberechtskonformen Mechanismen alle nationalen und EU-weiten Vergabeverfahren unterstützt. Über iTWO e-Vergabe public werden täglich eine Vielzahl Bekanntmachungen veröffentlicht.

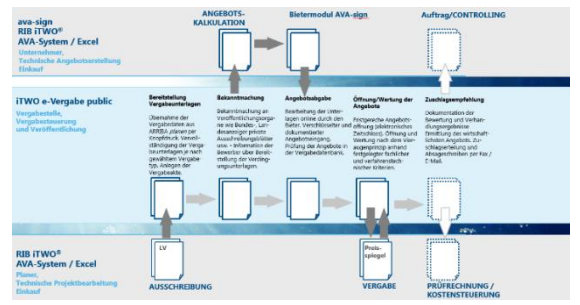

#### **Vergaben kopieren**

Um Dokumente und Inhalte aus bereits abgeschlossenen Vergaben einfach wieder verwenden zu können oder bestimmte Teile von gleichartigen Vergabeverfahren wieder zu nutzen, können Vergaben auf der Plattform kopiert werden.

#### **Vorinformation und Bekanntmachung**

Das jeweils relevante Formular für eine Vorinformation oder eine Bekanntmachung wird als PDF-Formular für alle Vergabeverfahren automatisch erstellt und mit den über den vorangegangenen Workflow erfassten Daten befüllt. Die Bekanntmachungsformulare sind in der integrierten Formularbibliothek hinterlegt oder könnten auch als freie Formulare zum Beispiel als doc-Datei benutzt werden.

In iTWO e-Vergabe public werden diese Übertragungsschnittstellen auch Bekanntmachungsorgane genannt.

Hierbei sind die gängigen **Bekanntmachungsorgane** (z. B. Bund, TED etc.) bereits vordefiniert und können direkt genutzt werden.

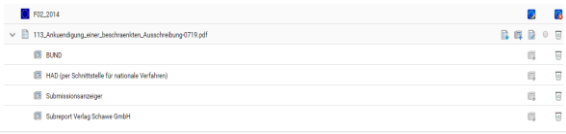

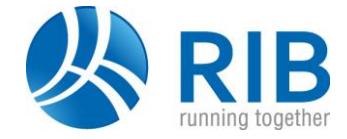

## **Vergabeunterlagen**

iTWO e-Vergabe public unterstützt bei der Zusammenstellung der elektronischen Vergabeunterlagen. Alle im ausgewählten Formularsatz vorhandenen Formblätter sind bereits im Register Unterlagen bereitgestellt. Die Darstellung erfolgt in einer Baumstruktur mit allen Formularen und sonstigen Dateien. Die Dokumente in dieser Auflistung können frei verschoben werden. Jedes Dokument verfügt über ein individuelles Aktivitätenmenü, das über die rechte Maustaste aktiviert wird. Löschen und Hinzufügen von PDF Formularen und freien Dokumenten in dem Bereich sind möglich. Das Ausfüllen der Formulare erfolgt mithilfe des integrierten PDF Formulareditor, wobei Grunddaten durch das System bereits in den Formularfeldern eingetragen wurden. Bei allen in den Vergabeunterlagen eingestellten Dokumenten wird durch ein Kennzeichen hinterlegt, ob der Bieter diese nur übersendet bekommt oder als Teil seines Angebots wieder mit abgeben muss.

Beim Zusammenstellen der Vergabeunterlagen können alle gängigen Dateiformate in die Vergabeplattform eingestellt werden. iTWO e-Vergabe public führt eine Vollständigkeits- und Plausibilitätsprüfung durch.

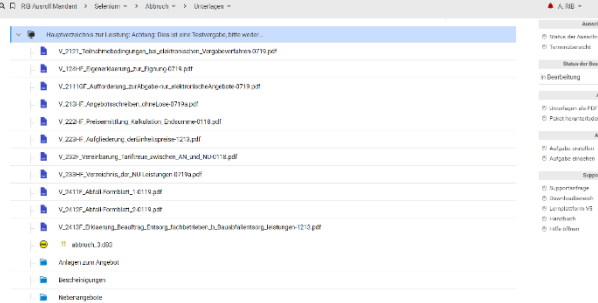

#### **Firmendatenbank und Bietermanagement**

Firmen und Einzelunternehmungen aus allen Bereichen können sich im öffentlichen Firmenverzeichnis von iTWO tender mit ihren Daten und dem Unternehmensprofil registrieren und kategorisieren. Dieser Vorgang erfolgt für jedes Unternehmen einmalig.

Das öffentliche Firmenverzeichnis ist bei privatwirtschaftlichen Ausschreibungsverfahren fest integriert und wird den öffentlichen Auftraggebern für ihre beschränkten Ausschreibungen wahlweise zur Nutzung angeboten. Die Zusammenstellung der Firmenvorschlagsliste erfolgt einfach und schnell.

#### **Genehmigung - Freigabe - Bereitstellung**

Die Benutzerverwaltung definiert die Rechte und die Rollen der Mitarbeitenden innerhalb des Systems. Die Freigaben und Genehmigungen können nur durch berechtigte Personen durchgeführt werden.

Mit der Funktion **Mitzeichnungen** kann eine Vergabestelle für jeden Freigabeprozess die Anzahl zusätzlicher elektronischer Mitzeichnungen selbst definieren. Mit dem Zusatzmodul Mitzeichnungen über Wertgrenzen ist eine Einstellung anhand von definierten Wertgrenzen am Prozess und User individuell regelbar.

Über die Statusanzeige erkennen Sie sofort den aktuellen Bearbeitungsstand. Die Bewerber werden per Mail über die Bereitstellung der Vergabeunterlagen informiert. Auch Änderungen oder Korrekturen werden in einer lückenlosen Änderungshistorie auf iTWO e-Vergabe public mitprotokolliert.

#### **Elektronische Kommunikation im Vergabeverfahren**

Im der VgV werden die Grundsätze der Kommunikation in einem Vergabeverfahren geregelt. iTWO e-Vergabe public unterstützt hierbei die gesamte **elektronische Kommunikation** zwischen der Vergabestelle und dem Bieter. Dies betrifft zum Beispiel die Kommunikation zu Bieterfragen (Fragen und Antworten) zu einer Vergabe, aber auch das Thema Nachreichung von Erklärungen und Nachweisen.

Auch die Umsetzung der durchgängigen, elektronischen Kommunikation entstand in Zusammenarbeit der RIB mit den Bundesländern Bayern, Berlin und dem Land Schleswig-Holstein, vertreten durch die GMSH. Hier wurden die rechtlichen, fachlichen und praxisrelevanten Anforderungen der Vergabestellen in einer Arbeitsgruppe erarbeitet und die Ergebnisse dann softwaretechnisch auf der Vergabeplattform umgesetzt.

### **Abbildung Aufgabenprozesse**

Mit dem Workflow in iTWO e-Vergabe public können Aufgaben automatisiert an weitere, im Vergabeprozess involvierte User übermittelt werden. Sobald ein Benutzer einen bestimmten Prozess, wie zum Beispiel die Bearbeitung der Vergabeunterlagen abschließt, öffnet sich automatisch ein Aufgabenfenster und es wird eine Aufgabe zur Freigabe der Unterlagen an den hierfür zuständigen Benutzer erstellt und vom System verschickt. Die Aufgaben können frei zugeordnet und aktiviert werden. Neben automatischen Aufgaben über den Workflow sind auch eigene Aufgaben und deren Weiterleitung jederzeit möglich. Alle Aufgaben werden übersichtlich in einer Liste dargestellt.

# **Sicherung und Dokumentation aller Systemaktivitäten**

Auf der Plattform werden alle Aktionen zu jeder Vergabe protokolliert. Werden Daten in iTWO e-Vergabe public verändert, erfolgt in der Datenbank in speziellen Logtabellen eine Sicherung der geänderten Einträge und die Aktivität wird mitgeschrieben. Die dort hinterlegten Daten lassen sich, unter Berücksichtigung der entsprechenden Rechte, komfortabel über die Oberfläche von iTWO e-Vergabe public abrufen.

Parallel verfügt die Plattform über ein eigenes Logdatensystem, sowie die Logdateien des Applikations- /Datenbankserver.

## **Angebotsbearbeitung via Bietermodul ava-sign**

Sobald ein Unternehmen vom Sachbearbeiter als LV-Empfänger ausgewählt worden ist, erhält es per E-Mail eine Angebotsaufforderung. Daraufhin meldet sich der Unternehmer mit Benutzernamen und Passwort bei iTWO tender (Bieterbereich) in seinem geschützten Datenbankbereich an. Dort kann er die Ausschreibungsunterlagen direkt im Browser vollständig einsehen. Im Anschluss können jetzt die Vergabeunterlagen verschlüsselt an den Bieter übertragen und danach mit dem Bietermodul ava-sign auf seinem Rechner "entpackt" werden.

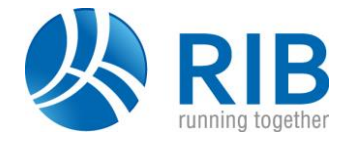

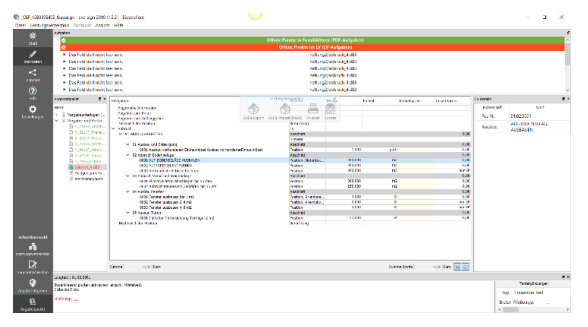

Mit dieser Software-Komponente kann die Angebotsbearbeitung "offline" vom Bieter durchgeführt werden. Dies gewährt dem Bieter wesentlich mehr Flexibilität und Unabhängigkeit. Die Vergabe- und Vertragsunterlagen werden mit ava-sign in einer übersichtlichen Baumstruktur dargestellt. Das schafft für den Bieter größtmögliche Transparenz und Bearbeitungssicherheit. Die Bietereintragungen werden direkt in den Vertragsunterlagen und Formularen mit dem integrierten PDF-Editor vorgenommen. Ebenso werden die Angebotspreise direkt in der GAEB-Eingabe von ava-sign eingetragen.

ava-sign führt eine automatische Vollständigkeitsprüfung durch und kennzeichnet fehlende Eingaben. Der Bieter wird durch komfortable Assistenten beim Signieren und Verschlüsseln seines Angebotes, sowie beim Einreichen des Angebotes auf iTWO tender unterstützt.

Nach Abgabe des Angebotes erhält der Bieter eine elektronische Quittung mit qualifiziertem Zeitstempel. Der Abgabeprozess wird beweissicher protokolliert.

# **Öffnung der Angebote**

iTWO e-Vergabe public wurde im März 2020 um die Funktion: räumlich verteilte Öffnung zum bisherigen 4- Augenprinzip ergänzt. Damit kann eine Submission fortan auch von der Vergabestelle getrennt, beispielsweise vom Home-Office aus, durchgeführt werden.

Damit ist möglich, dass Verhandlungsleitung und Schriftführung für die Anmeldung zur Öffnung nicht zwingend am selben PC sitzen müssen. Der angemeldete Benutzer erstellt ganz einfach per Mausklick innerhalb der Zugangskontrolle zur Öffnung einen integrierten Workflow zur Zusammenarbeit auf der Plattform. Im nächsten Schritt kann die gewünschte Person der Verhandlungsleitung für eine spezifische Aufgabe aus einer Liste ausgewählt werden.

Die bisherige **Öffnung im 4-Augenprinzip** erfolgt mit entsprechender Authentifizierung durch Benutzername und Passwort der jeweiligen Personen Verhandlungsleitung und Schriftführung oder der elektronischen Signatur vor dem Eröffnungstermin. Die Eröffnung selbst kann erst mit dem Erreichen des Eröffnungs-/ Einreichungstermins durchgeführt werden. Dies wird durch ein Zeitschloss gewährleistet.

#### **Angebotsauswertung - Zuschlagserteilung**

Die Eignungsprüfung der Bieter wird direkt vom System unterstützt. Angebotsdaten werden automatisch in den Preisspiegel übernommen sowie die Antworten aus den Fragenkatalogen automatisch in die Bewertungsmatrix übertragen.

Absageschreiben sowie weitere Informationsschreiben lassen sich im Einzelversand oder auch im Massenversand elektronisch über die Vergabeplattform verschicken. Hierbei bekommt der Bieter eine E-Mail, mit dem Absageoder Infoschreiben direkt als Anlage.

Die digitale Vergabeakte enthält zum jeweiligen Zeitpunkt der Vergabe eine vollständige Dokumentation aller vergaberelevanten Vorgänge, Vermerke und Dokumente. Darin sind alle Verhandlungsergebnisse (Eignung, technische und wirtschaftliche Leistungsfähigkeit, das Angebot selbst, etwa. Nebenangebote, ...) enthalten.

Die integrierte Statusanzeige, zeigt dem Bearbeitenden an jeder Stelle den Status der aktuellen Vergabe an.

### **Elektronische Signatur und Verschlüsselung**

Die RIB-Vergabeplattform unterstützt alle gängigen Signaturverfahren, wobei die Vergabestelle für jedes Vergabeverfahren auch individuell das Signaturverfahren vorgeben kann. Ebenso sind auch Mischverfahren möglich, die dem Bieter die freie Wahl der Signatur erlauben.

**Elektronisch in Textform** [o. zusätzliche Anschaffungskosten]: Elektronische Angebote können in Textform an die Vergabestelle übermittelt werden. Der Bieter füllt die Angebotsunterlagen digital aus und gibt sein Angebot, mit dem Namen der erklärenden Person, verschlüsselt auf der Vergabeplattform ab.

**Elektronisch Signatur** [zusätzliche Kosten]: Stellen die zu übermittelnden Daten eine erhöhte Anforderung an die Sicherheit, können Sie als Vergabestelle in begründeten Ausnahmefällen die Verwendung von elektronischen Signaturen vorschreiben. Hierbei kann, je nach Höhe der Schutzbedürftigkeit, eine Angebotsabgabe mit einer fortgeschrittenen elektronischen Signatur/Siegel oder sogar eine qualifizierte elektronische Signatur/Siegel verlangt werden.

#### **RIB Hosting**

Mit dem RIB Hosting werden Bereitstellung und Betrieb der IT-Landschaft und RIB Applikationen als Dienstleistung (Outsourcing) vom Kunden bezogen und damit in ein hochverfügbares Rechenzentrum mit spezialisierten Administratoren verlagert. Die Anwendung und Daten befinden sich dann nicht mehr auf einem firmeneigenen Server, sondern in der RIB Hosting-Umgebung. RIB kümmert sich um die Sicherheit der Daten ebenso, wie um die nötigen Updates aller relevanten Programme.

Bei Fragen zögern Sie nicht unser Vertriebsteam unter: **+49 30 44 33 11 300** anzurufen.

Wir freuen uns auf Sie!

Ihr RIB – Team

RIB – Standort Berlin Josef-Orlopp-Str. 38 10365 Berlin Telefon: +49 (0)30 44 33 11 10 E-Mail: evergabe@rib-software.com Internet: www.rib-software.com Plattform: www.vergabe.rib.de